- Einleitung Jurnald School (1980)<br>1. Klicken Sie auf den Mitarbeiter WebShop-Link, der sich in Ihrem Intranet befindet
- 2. Suchen Sie die gewünschte Veranstaltung bzw. sortieren Sie diese nach Datum, Land, Stadt, Veranstaltungsstätte oder Alphabet um sich besser orientieren zu können.

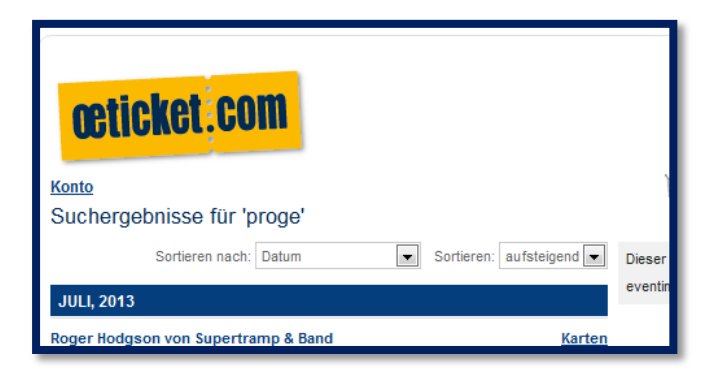

3. Wählen Sie die gewünschte Veranstaltung:

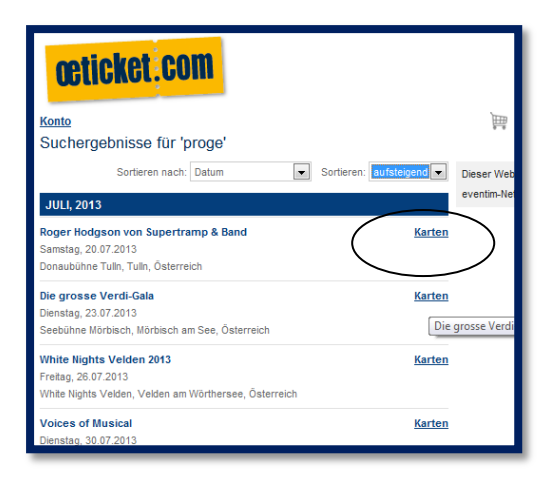

4. Suchen Sie sich die gewünschte Kategorie aus und die Anzahl der Karten:

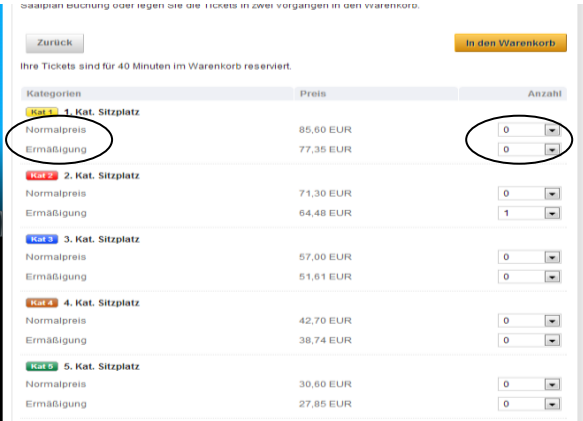

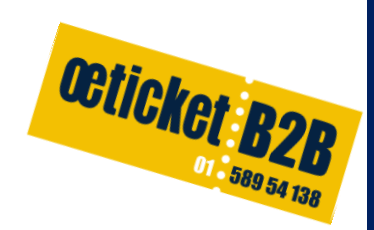

5. Wählen Sie die gewünschte Anzahl der Tickets aus und legen diese dann in den Warenkorb.

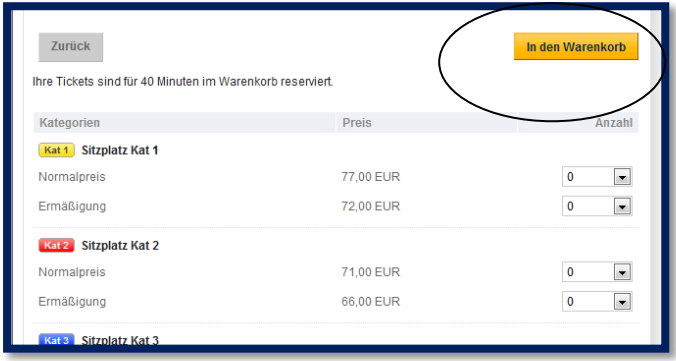

6. Das Systeme schlägt Ihnen automatisch die bestverfügbaren Plätze vor, sollten Sie aber bestimmte Plätze bevorzugen, bestellen Sie direkt via Saalplan:

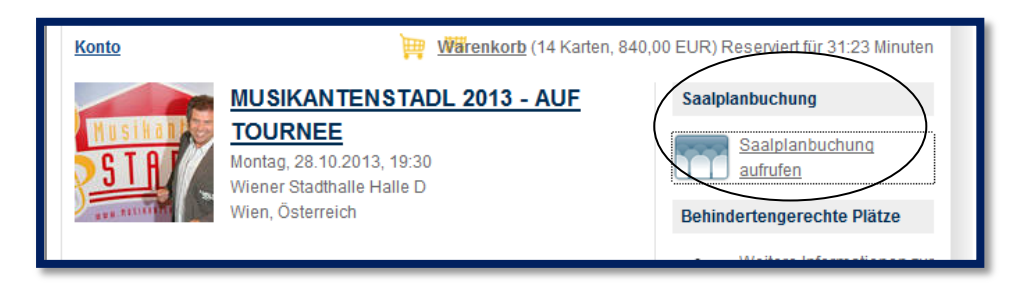

- 7. Es öffnet sich ein neues Fenster. Um den Saalplan abrufen zu können benötigen Sie eine aktuelle Java Version. Die farbig hinterlegten Plätze sind noch frei, alle grau hinterlegten Plätze stehen nicht mehr zum Verkauf zur Verfügung.
- 8. Wählen Sie die gewünschte Preiskategorie.

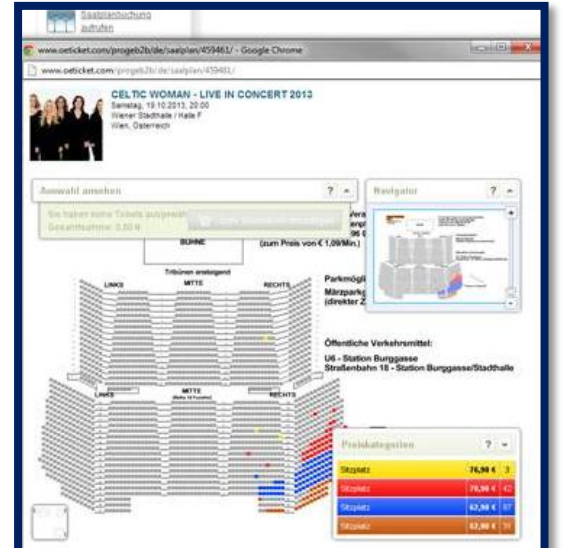

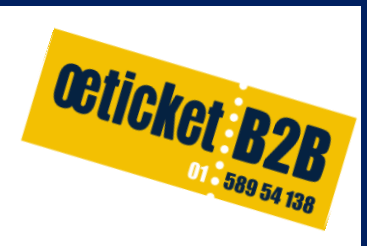

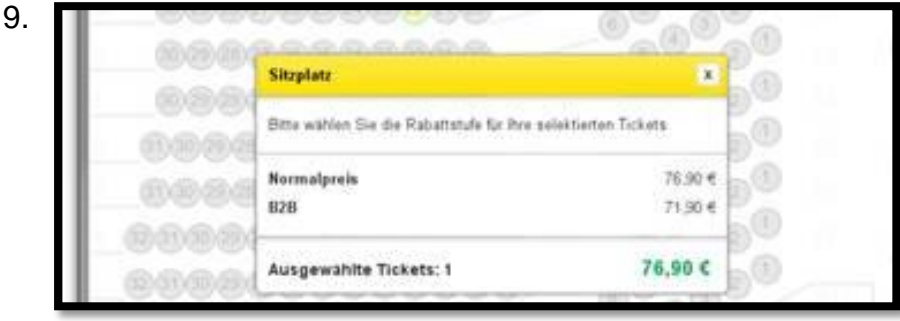

Klicken Sie auf die gewünschten Plätze und die gewünschte Rabattstufe und anschließend auf "Zum Warenkorb hinzufügen"

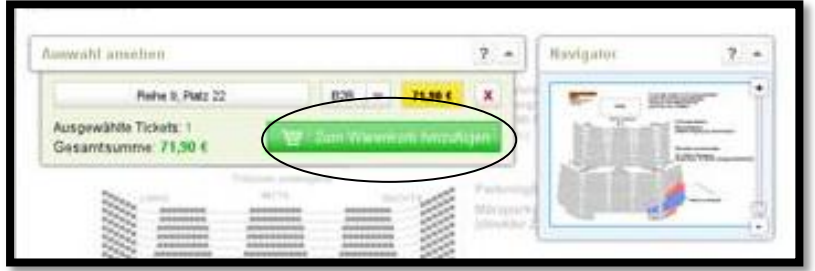

10.Sobald Sie die Tickets in den Warenkorb gelegt haben, sehen Sie die ausgewählten Tickets und Preise nochmals aufgelistet.

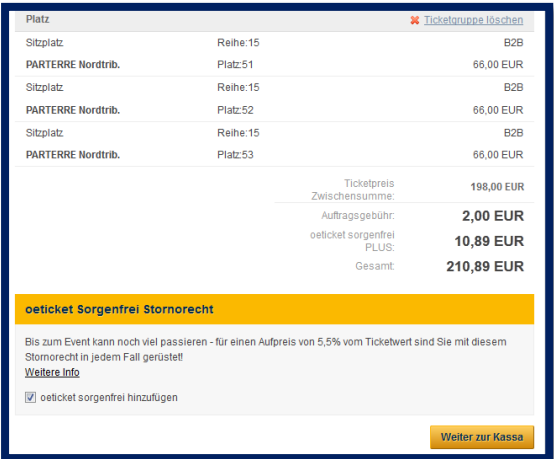

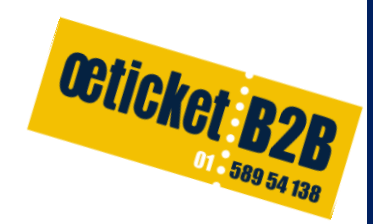

11.Nun können Sie sich für das oeticket Sorgenfrei Stornorecht entscheiden.

#### **Was ist oeticket Sorgenfrei [\(Storno-Recht\)?](http://www.oeticket.com/de/faq/?faq_search=sorgenfrei#question_786)**

oeticket gewährt allen Privatkunden (bis höchstens 6 Karten pro Kunden) gegen Zahlung, des dafür jeweils aktuellen Entgelts ein Storno-Recht vom Ticketkauf wie folgt (gilt unter anderem auch bei Absage der Veranstaltung durch Insolvenz des Veranstalters):

Stornierung bis 14 Tage\* vor der Veranstaltung – 100% Refundierung des **Ticketpreises** 

Stornierung 13 Tage bis 7 Tage\* vor der Veranstaltung – 50% Refundierung des Ticketpreises

\* Datum des Poststempels

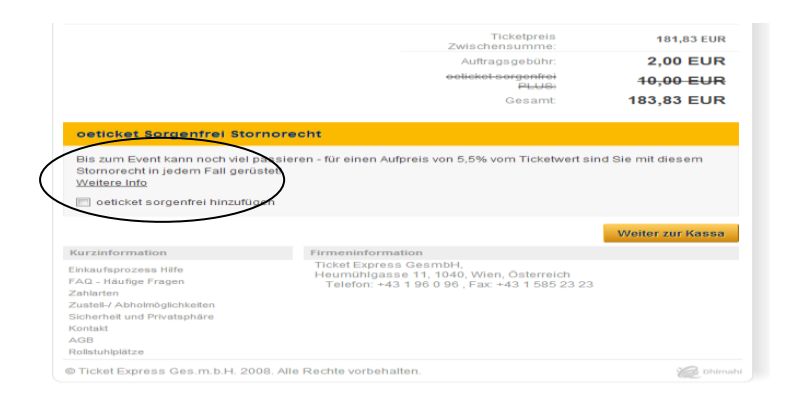

12. Klicken Sie nun auf "Weiter zur Kassa"

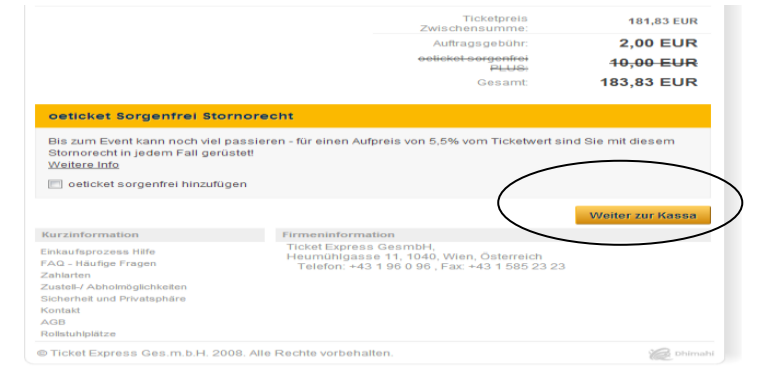

Octicket:B2B 13. Melden Sie sich bei "Neuer User" an wenn Sie das erste Mal eine Bestellung durchführen, oder wählen Sie "Bestehender User".<br>The Autres **Start Comme Coent Air-Tages & The Sept**rin-Tickets kauten b. **»** 

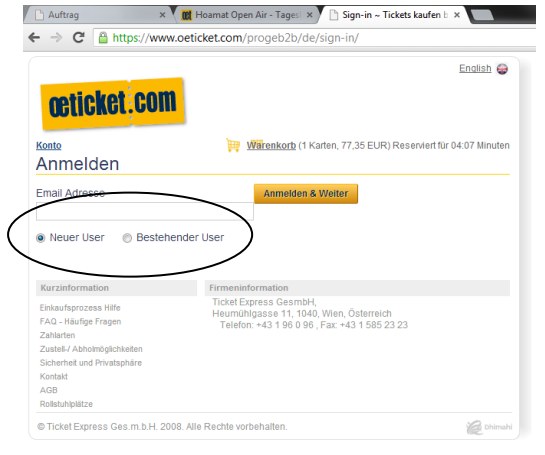

14.Wählen Sie die gewünschte Liefermethode.

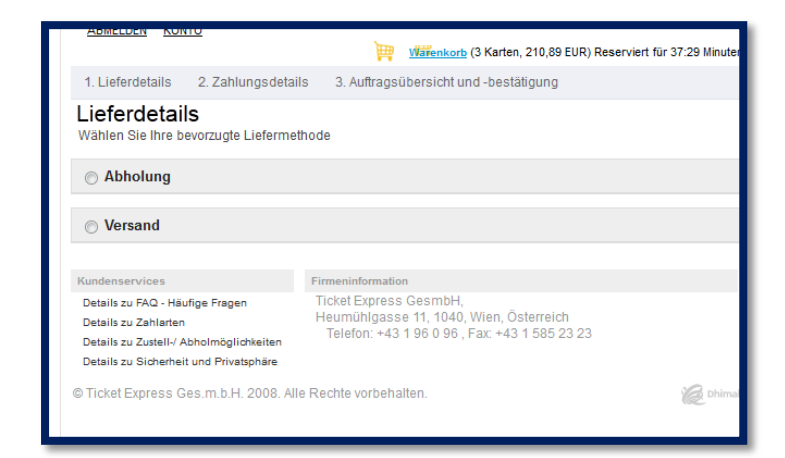

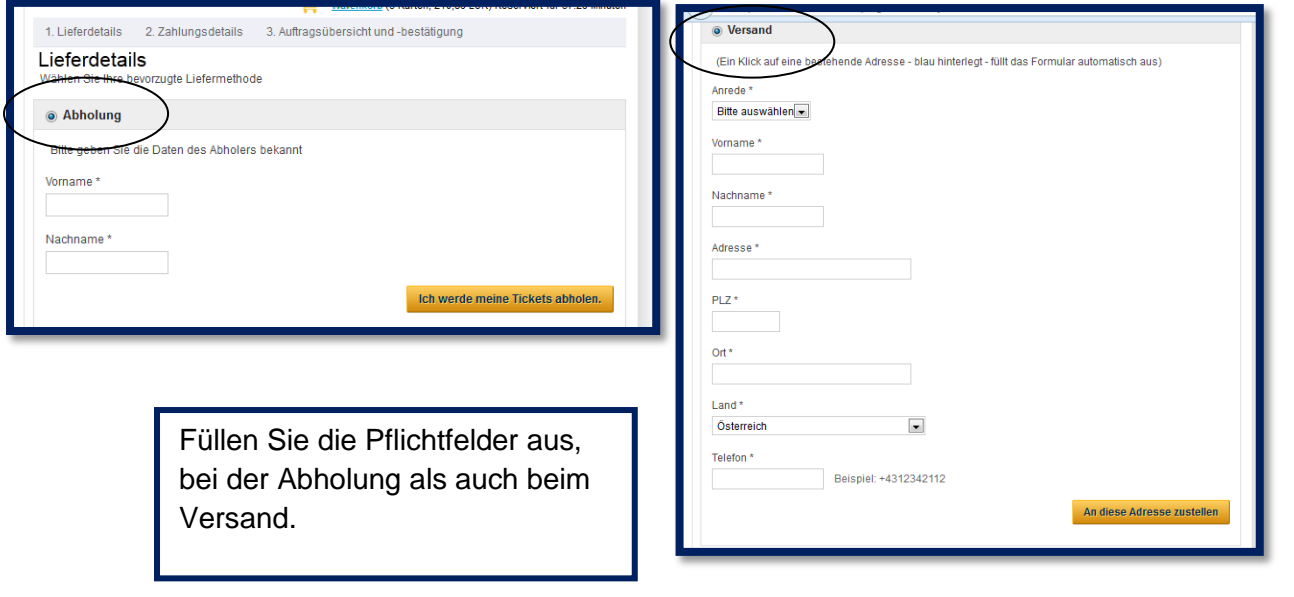

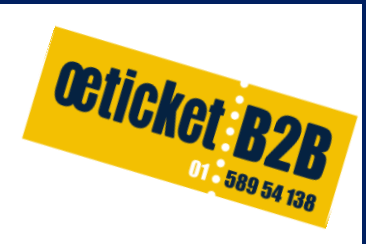

#### **15.Lieferdetails**

Wählen Sie die gewünschte Lieferart.

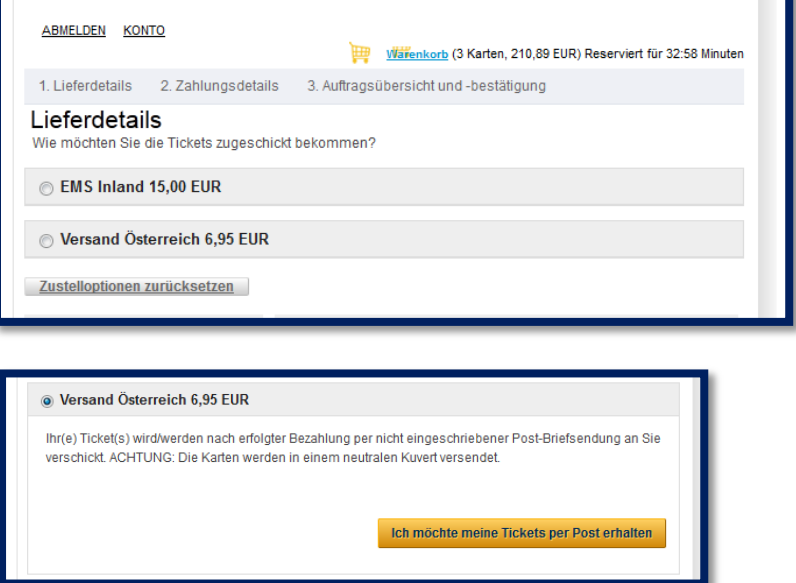

#### **16.Zahlung:**

Wählen Sie die gewünschte Zahlart

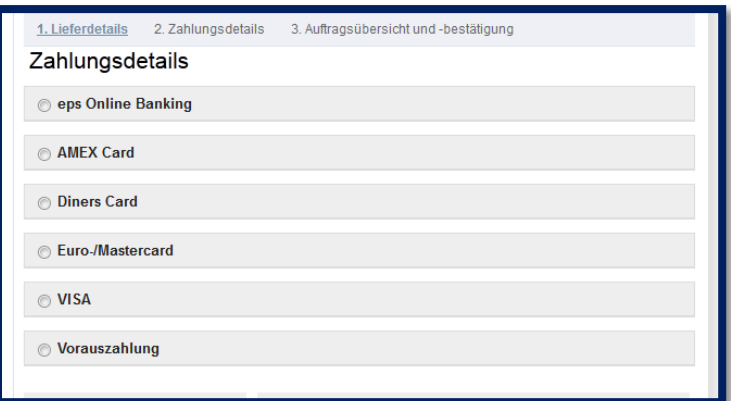

### 17. Vorauszahlung:

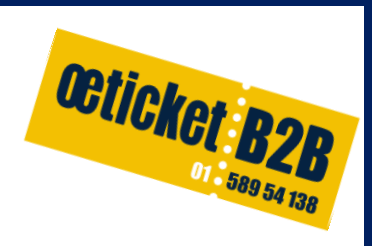

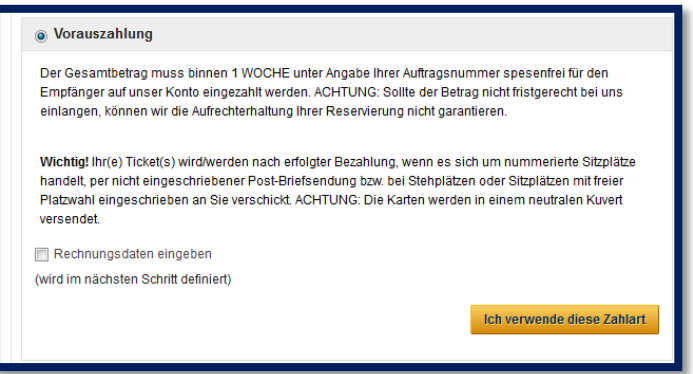

18.Die Details werden nun nochmals für Sie aufgelistet und die Bestellung bestätigt.

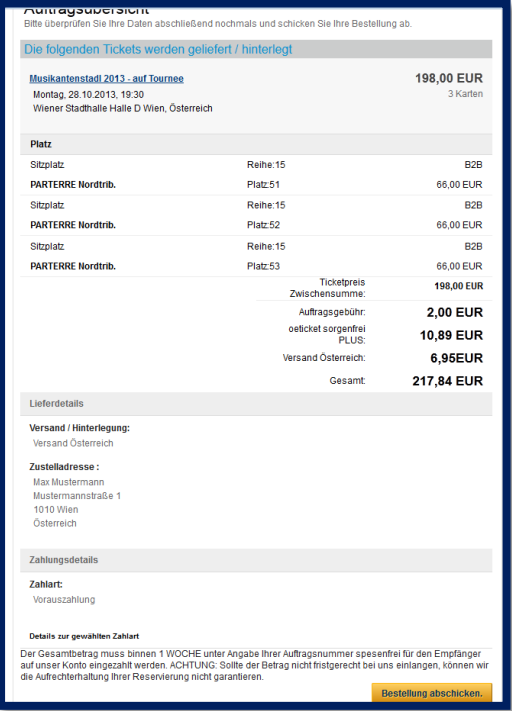

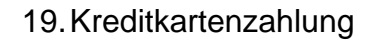

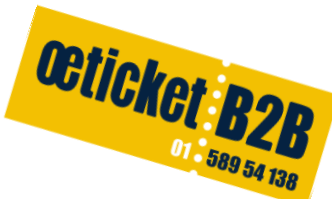

Geben Sie Ihre Kreditkartendaten ein. Je nach gewählter Liefermethode werden die Tickets zu der gewünschten Adresse versandt bzw. können Sie diese beim nächsten Ö- Ticket Center (welche auch aufgelistet sind) abholen sobald die Zahlung eingelangt ist.

Einige Minuten nach der Bestellung erhalten Sie die Reservierungsbestätigung mit den notwendigen Daten für die Überweisung per Mail(wenn Sie Vorauszahlung gewählt haben). Bzw. Zahlungsbestätigung (wenn Sie Kreditkarte oder EPS gewählt haben) .

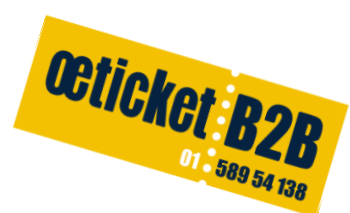

#### **HINTERLEGUNG OETICKET CENTER**

Sie können Ihre Karte(n) nach erfolgter Bezahlung in einem unserer oeticket Center abholen. (ACHTUNG! DIE HINTERLEGUNG DER KARTE(N) IST AUSSCHLIESSLICH BEI UNTEN ANGEFÜHRTEN VERKAUFSSTELLEN MÖGLICH!)

oeticket Center Museumsquartier Halle E+G im Museumsquartier Foyer **1070 Wien**, Museumsplatz 1 Montag - Samstag 10.00 - 13.00 & 14.00 - 19.00 **Juli & August geschlossen**

oeticket Center Libro **1060 Wien**, Mariahilferstraße 75 (1. Stock) Montag - Mittwoch, Freitag 9.00 - 19.00 Uhr Donnerstag 9.00 - 20.00 Uhr Samstag 9.00 - 18.00 Uhr

oeticket Center Stadthalle Graz **8010 Graz**, Messeplatz 2 Tel. 0316 / 80 88 200 Montag - Freitag 10.00 - 19.00 Uhr Samstag 9.00 - 13.00 Uhr

oeticket Center Salzburg im republic **5020 Salzburg**, Anton Neumayr Platz 2 Montag - Freitag 10.00 - 19.00 Uhr Samstag 10.00 - 17.00 Uhr

**29.Juli– 18.August geschlossen**

oeticket Center Innsbruck

Ticketcenter Schmid Olympiahalle **6020 Innsbruck**, Olympiastraße 10 Montag - Freitag 11.00 - 19.00 Uhr

oeticket Center Festspielbüro St. Margarethen Eisenstädter Str. 3A **7062 St. Margarethen** im Burgenland Mo bis Fr. 09:00 bis 17:00 Uhr